# *Formação de utilizadores Calendário de Formação 2º semestre 2008/2009*

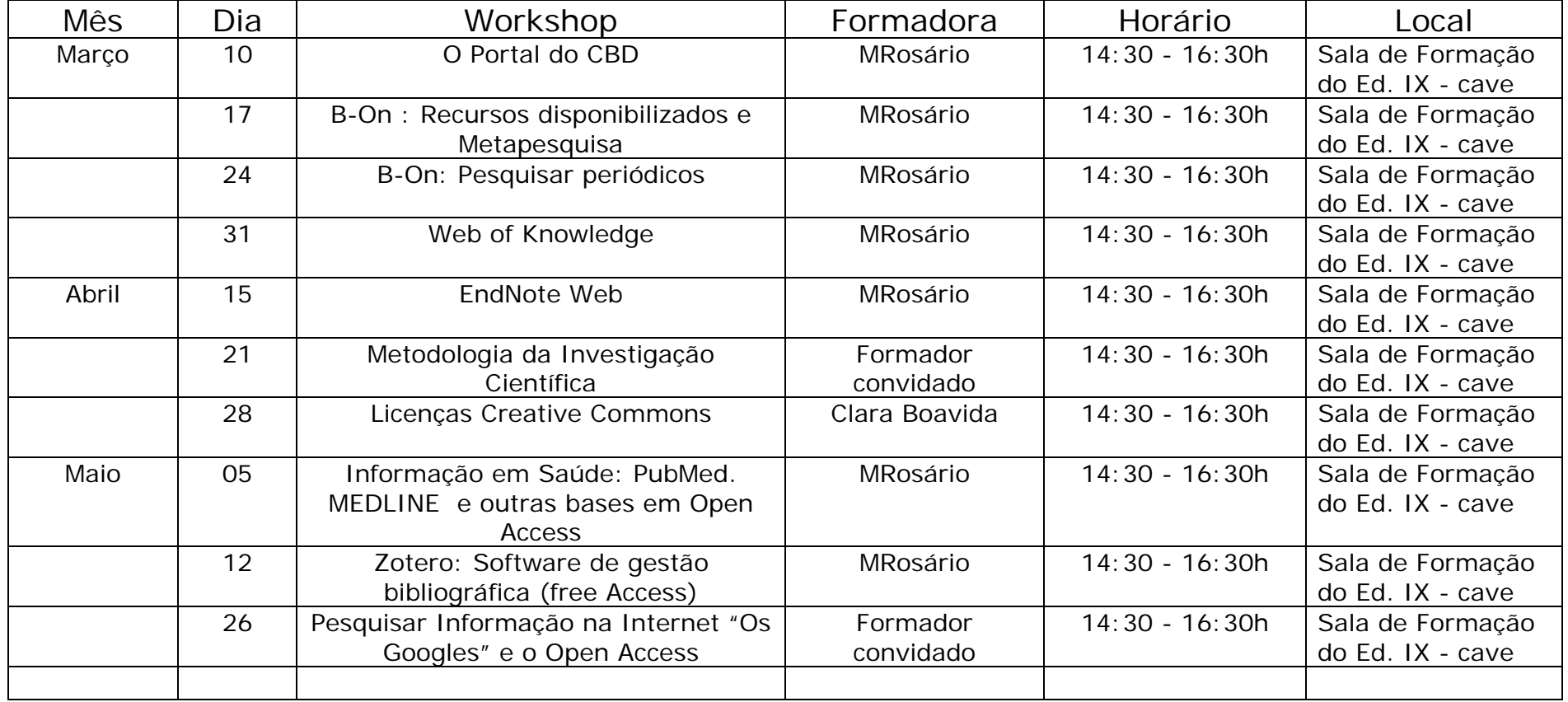

## **O PORTAL DO CBD**

#### **Tipo de recurso:** Multidisciplinar

**Acessos:** Catálogo (Monografias e Periódicos); Bases de Dados; Teses e Dissertações; E-Books

**Descrição:** O portal do CDB é o meio de acesso aos serviços e produtos disponibilizados pela Biblioteca. Reúne diversos recursos de pesquisa bibliográfica e informativa on-line, tal como o catálogo bibliográfico, bases de dados de referência, bases de dados de e-books, a Biblioteca do conhecimento On-line (B-On), e outros recursos de acesso livre. Através dele os utilizadores podem pesquisar e localizar documentos, criar uma área pessoal na base de dados da Biblioteca, efectuar reservas e renovações de empréstimos; formular pedidos empréstimo inter-bibliotecas; formular pedidos de aquisição de bibliografia e aceder a outros recursos.

**Programa:** Familiarizar os utilizadores com a página da Internet da Biblioteca. Orientar pesquisas de localização de serviços e recursos. Promover o contacto directo com o serviço. Pesquisar e localizar documentos e informação científica.

#### **B-On : Recursos disponibilizados e Metapesquisa**

#### **Tipo de recurso:** Multidisciplinar

**Acessos:** A iniciativa B-On, permite o acesso electrónico às principais fontes de conhecimento (abrangendo todas as áreas científicas), promovendo condições de universalidade de acesso à produção científica e ao saber.

**Descrição:** A b-on integra uma tipologia variada de conteúdos, periódicos, bases de dados em texto integral, bases de dados de referências bibliográficas, catálogos de bibliotecas, obras de referência, portais e índices, tendo por objectivo servir uma vasta comunidade de utilizadores com interesses em áreas científicas muito diversificadas e cobrindo necessariamente, o espectro das várias áreas de conhecimento Instrumentos de pesquisa e acesso:

.Interface nativo disponibilizado pelos fornecedores de conteúdos para acesso pela comunidade de utilizadores;

.Motor de pesquisa federada, portal que a b- on disponibiliza à comunidade de utilizadores por forma a que estes possam, entre outras funcionalidades, pesquisar em múltiplos recursos simultaneamente e de forma integrada;

.Serviços de contexto que têm por objectivo, uma vez encontrada determinada referência bibliográfica, disponibilizar ao utilizador um conjunto de serviços que lhe estão associados como, por exemplo, acesso ao texto integral, citações do autor, etc.

**Programa:** Identificar recursos e conteúdos disponíveis; Demonstrar as funcionalidades de pesquisa / Metapesquisa; Criar e gerir a Área pessoal.

## **B-On : Pesquisar periódicos**

## **Tipo de recurso:** Multidisciplinar

**Descrição:** A Biblioteca do Conhecimento On-line, reúne as principais editoras de revistas científicas internacionais. Disponibiliza também um conjunto de serviços de contexto que têm por objectivo, uma vez encontrada determinada referência bibliográfica, disponibilizar ao utilizador um conjunto de serviços que lhe estão associados como, por exemplo, acesso ao texto integral, citações do autor, etc.

**Programa:** Localizar periódicos; Obter informação detalhada sobre os periódicos; Aceder ao texto integral dos artigos; guardar artigos; Enviar artigos por e-mail …

#### **Bases de Dados Referenciais: A plataforma Web of Knowledge**

#### **Tipo de recurso:** Multidisciplinar

**Acessos:** Artigos de periódicos; Citações ; Factor de Impacto de publicações periódicas

**Descrição:** Bases de dados de referência bibliográfica produzidas pelo ISI (Institute for Scientific Information), que indexam milhares de publicações periódicas de todas as áreas disciplinares e cuja actualização é feita semanalmente. Disponibilizam instrumentos de análise que permitem determinar a importância relativa das publicações periódicas dentro da sua área científica específica, usando dados de citação de artigos

**Programa:** Identificar as bases de dados que compõem a plataforma; Demonstrar funcionalidades de pesquisa; Identificar ferramentas complementares à pesquisa como, refinar pesquisas, analisar os resultados obtidos, guardar/exportar registos; guardar histórico, criar alertas entre outras.

## **EndNote Web: Software de Referência Bibliográfica**

**Tipo de recurso:** Programa informático de Referência Bibliográfica

**Descrição:** O software EndNote permite gerar automaticamente bibliografias. A integração com o processador de texto possibilita que, à medida que o documento é produzido, se vão inserindo as citações e se produza assim simultaneamente a lista de referências bibliográficas no final do documento, de acordo com um estilo seleccionado previamente

**Programa:** Funcionalidades do software ; Ligação com processador de texto ; Carregamento e gestão de referências bibliográficas.

#### **Metodologia da Investigação Científica**

**Programa:** As fases do processo de investigação ; A pesquisa em Ciências ; Fontes de informação ; Iniciar um projecto de investigação ; Métodos e técnicas de investigação

**Licenças Creative Commons :** As licenças *Creative Commons* são licenças para gestão livre atribuídas a obras disponibilizadas através da Internet, de uma forma livre. Podem ser utilizadas em diversas áreas de produção de conteúdos como são: a música, a fotografia, o vídeo, o *blog*, o texto entre outras. O site que disponibiliza este licenciamento é gratuito e de âmbito mundial. Em Portugal já existe jurisdição para o licenciamento de trabalhos através da licença 2.5. Venha saber como aplicá-la.

As licenças *Creative Commons* permitem a partilha aberta de conhecimento e obras pelos seus autores de uma forma simples, eficaz e muito flexível, disponibilizando um conjunto de licenças padrão que garantem protecção e liberdade – com alguns direitos reservados. Estas licenças são inteiramente gratuitas.

#### Descrição:

As licenças Creative Commons são licenças para gestão livre atribuídas a obras disponibilizadas através da Internet, de uma forma livre. Podem ser utilizadas em diversas áreas de produção de conteúdos como são: a música, a fotografia, o vídeo, o *blog*, o texto entre outras. O site que disponibiliza este licenciamento é gratuito e de âmbito mundial. Em Portugal já existe jurisdição para o licenciamento de trabalhos através da licença 2.5. Venha saber como aplicá-la.

As **Licenças** *Creative Commons* permitem a partilha aberta de conhecimento e obras pelos seus autores de uma forma simples, eficaz e muito flexível, disponibilizando um conjunto de licenças padrão que garantem protecção e liberdade – com alguns direitos reservados.

Estas licenças são inteiramente gratuitas. Situam-se entre os direitos de autor (todos os direitos reservados) e o domínio público. Através das **Licenças** *Creative Commons* o autor define as condições sob as quais a obra é partilhada, de forma pró-activa e construtiva, com terceiros, sendo que todas as licenças requerem que seja dado crédito ao autor da obra, da forma por ele especificada. São um instrumento facilitador da partilha e da reutilização legal de trabalhos culturais, educacionais e científicos.

A versão Portuguesa das **Licenças** *Creative Commons* foi lançada no dia 13 de Novembro de 2006 pela UMIC – Agência para a Sociedade do Conhecimento, IP, em parceria com a FCEE-UCP – Faculdade de Ciências Económicas e Empresariais da Universidade Católica Portuguesa e a INTELI – Inteligência em Inovação.

Este lançamento foi precedido por trabalho prévio durante cerca de oito meses com a *iCommons (International Commons),* a entidade que internacionalmente gere estas licenças. Em ligação com a *iCommons* procedeu-se à tradução das licenças e à sua adaptação para o quadro jurídico português, a que se seguiu um período de consulta pública e, finalmente, a disponibilização destas licenças em Portugal em http://creativecommons.org/international/pt/.

# **Informação em Saúde: PubMed. MEDLINE e outras bases em Open Access**

**Tipo de Recurso:** Bases de dados da área das Ciências da Saúde **Acessos:** PubMed ; Medline ; Biomed Central ; Free Medical Journals

# **Descrição**:

# **PubMed:**

Base de dados na área da medicina e das ciências da saúde, produzida pela National Library of Medicine, dos Estados Unidos, com registos desde 1966. Contem cerca de 16 milhões de resumos e referências bibliográficas de artigos científicos provenientes de 4800 revistas publicadas desde o ano de 1950.

Foi desenvolvida em conjunto com editores de literatura biomédica, como ferramenta de pesquisa para acesso a citações e links para periódicos de texto integral em sites de editores participantes.

Contém a ligação a todos os artigos que estejam em open access, disponíbilizados no arquivo PubMedCentral ou a partir dos websites das próprias publicações ou editoras.

O acesso à Medline/PubMed é público e gratuito.

**Pubmed Central** Arquivo digital de artigos científicos na área das ciências da vida com acesso gratuito e ilimitado (300 000 artigos inseridos em 150 revistas).

A **MEDLINe** é a componente principal da PubMed, indexa cerca de 5200 Periódicos de meados dos anos 60 à actualidade com resumos e muitas ligações ao texto completo, fornencendo cerca de 11 milhões de citações

# **BiomedCentral**

A **BioMed Centra**l integra as principais iniciativas de acesso aberto em ciências da saúde que existem actualmente

A BioMed Central é uma editora independente empenhada na disponibilização imediata em regime de acesso gratuito ao produto da investigação biomédica, artigos "*peer-review*" em texto integral (inseridos em 180 revistas em sistema de livre acesso gratuito)

#### **Free Medical Journals**:

O site Free Medical Journals foi criado para promover o acesso livre ao texto integral de revistas médicas através da Internet. Disponibiliza 430 revistas em texto integral agrupadas por títulos e especialidades

**Programa:** Identificar recursos e conteúdos disponíveis; Demonstrar as funcionalidades de pesquisa.

#### **Zotero: Software de gestão bibliográfica (free Access)**

**Zotero** é um software livre (em regime de open source), de fácil utilização, disponibilizado pelo web browser Firefox, que permite recolher, gerir e citar fontes bibliográficas.

Zotero é igualmente uma ferramenta de pesquisa que ajuda a recolher, a organizar e a analisar recursos/referências, permitindo a sua partilha.

O Zotero interage com recursos on-line, permitindo a captura automática de informação para citação de páginas Web. Comunica com o software instalado, sendo integrável com o Microsoft Word, o Open Office o WordPress e outros softwares de blogs.

Permite o armazenamento de ficheiro "PDF's", imagens, links a páginas web inteiras.

Pode ser usado off-line.

It lives right where you do your work — in the itself

## **Pesquisar Informação na Internet "Os Googles" e o Open Access**

## **Tipo de recurso:** Multidisciplinar

**Descrição:** A Internet faz parte dos hábitos de pesquisa de informação de todos nós. Aceder à Internet é ter ao nosso dispor milhares de especialistas sobre os mais variados assuntos. Tudo pode ser encontrado na Internet, inclusive informação científica, mas é exactamente por este motivo que se torna cada vez mais premente saber gerir e avaliar a informação localizada.

A Internet não substitui os outros recursos, mais ou menos tradicionais, é mais um recurso, complementar e alternativo.

**Programa:** Identificar recursos de informação científica disponibilizados via Internet. O Google ; o Google Scholar ; O Google Book Search – produtos e serviços ; Os repositórios em Open Access …..

# **English version:**

# *Users Trainig Schedule 2nd semester 2008/2009*

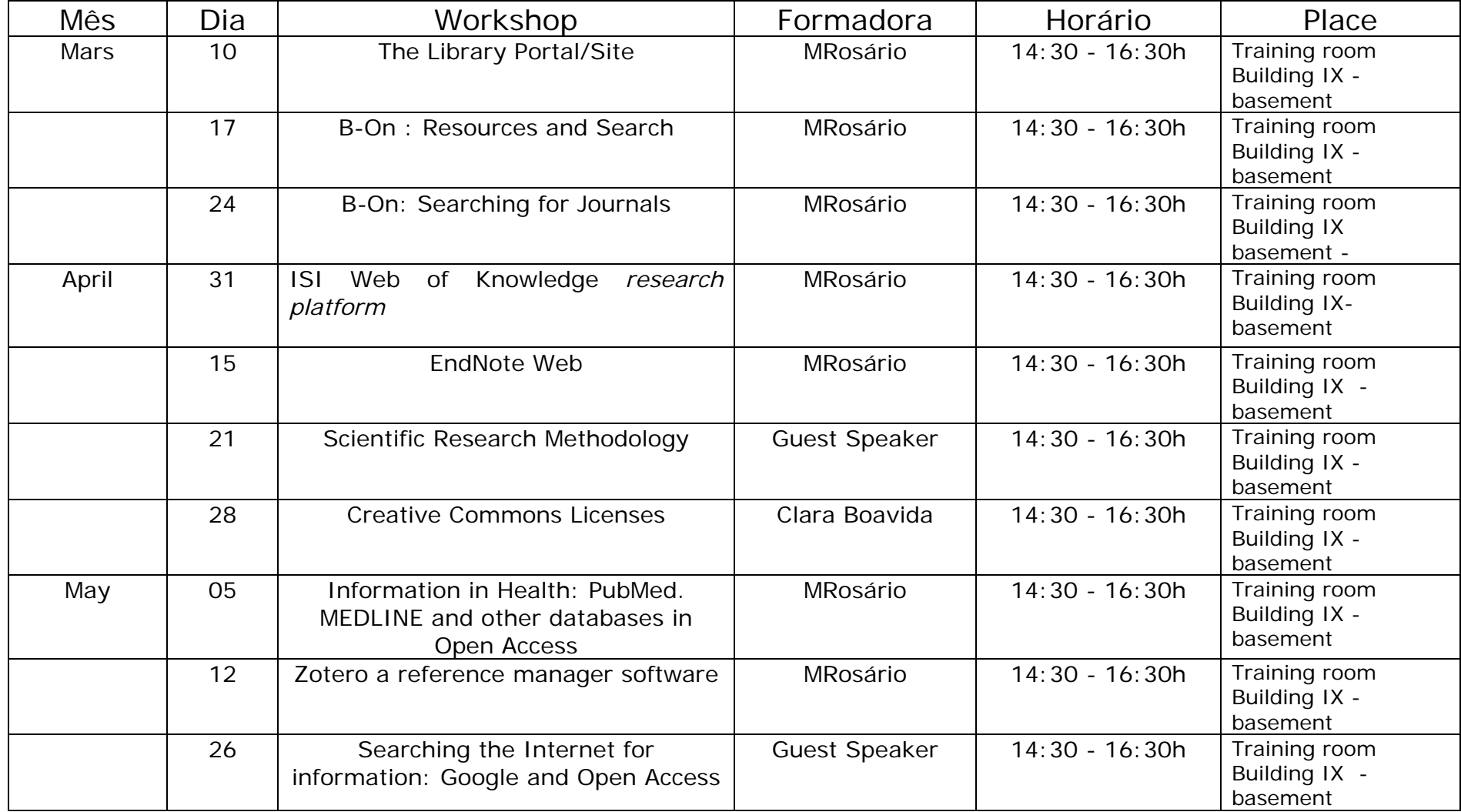

## **The Library Portal/Site**

**Resource:** Multidisciplinary

**Access:** Library database; International databases; Thesis and Dissertations; E-Books

**Description:** The library site is the means of access to services and products provided by the Library. It brings together several features of literature and information online, such as the bibliographic catalog, reference databases, e-books, the Library of Knowledge Online (B-On), and other resources.

Through it, users can find and locate documents, create a personal area in the database of the Library, make reservations and renewals of loans, make inter-library loan requests, requests for the purchase of bibliography and access other resources.

**Program**: Familiarize users with the Web page of the Library. Guided search to locate services and resources. Promote direct contact with the service. Search and find documents and scientific information.

## **B-On : Resources and MetaSearch**

B-On is a Multidisciplinary resource

**Description:** B-on is the acronym for Biblioteca do Conhecimento Online (Online Knowledge Library), a virtual library born in Portugal on March 2004, to guarantee access to a vast number of scientific journals and to electronic services by the national academic and scientific community.

B-on includes some of the leading publishers of scientific publications and holders of international databases.

B-on provides to the national scientific community a vast set of online articles, in fulltext, in different areas of knowledge, providing access to more than 17 500 fulltext titles.

Users are allowed to access, consult, view, search, download and print any text provided by b-on as long as these activities are carried out within the scope of their activity in a member institution and for personal use or for the use of other authorized users.

**Program:** Identify available resources and content, demonstrate the features of search / Metasearch; Create and manage a Personal Area

## **B-On : Searching for journals**

Multidisciplinary resource

**Description:** B-on includes some of the leading publishers of scientific publications and holders of international databases.

B-on provides to the national scientific community a vast set of online articles, in fulltext, in different areas of knowledge, providing access to more than 17 500 fulltext titles

Users are allowed to access, consult, view, search, download and print any text provided by b-on as long as these activities are carried out within the scope of their activity in a member institution and for personal use or for the use of other authorized users.

**Program:** Finding journals; Getting detailed information about the journals; Access the full text of articles; save articles; Send article by e-mail …

## **ISI Web of Knowledge** *research platform*

#### **Resource:** Multidisciplinary

**Access:** scientific journals articles;

**Description:** I*SI Web of Knowledge SM* is today's premier research platform, helping you quickly find, analyze, and share information in the sciences, social sciences, arts, and humanities. You get integrated access to high quality literature through a unified platform that links a wide variety of content and search terms together, creating one common vocabulary and one seamless search. It integrates 23,000 journals ( including 10,000 unique titles), 23,000,000 patents, 110,000 proceedings, 9,000 websites, over 100 years of backfiles, over 40 million source items and 700 million cited references and a wide range of powerful search and analysis capabilities that lets you efficiently find and use the information you need.

**Program:** Identify the databases that comprise the platform, showing features of search, identify additional tools to search and, refine search, analyze the results, save / export records, save history, create alerts among others.

## **EndNote Web:**

Software for Bibliographic and citing Reference

**Description:** EndNote Web is a Web-based tool for managing and citing references in papers and create bibliographies. Integrated seamlessly with EndNote desktop and the ISI Web of Knowledge<sup>SM</sup> research platform, EndNote Web provides an online collaborative environment for existing EndNote users, and an entree for undergraduate students requiring a basic bibliographic solution.

EndNote alows you to Search bibliographic databases on the Internet ; Organize references, images, PDFs and other files ; Watch the bibliography and figure list appear as you write!, Collaborate using EndNote Web, the Web-based research and writing tool.

The EndNote software can automatically generate bibliographies. Integration with the word processor allows, as the document is produced, to insert the citations and thus simultaneously to produce a list of references at the end of the document, according to a previously selected style Program: features of the software; connection with word processor, loading and managing references.

## **Scientific Research Methodology**

**Program:** As fases do processo de investigação ; A pesquisa em Ciências ; Fontes de informação ; Iniciar um projecto de investigação ; Métodos e técnicas de investigação

# **Creative Commons Licenses:**

The Creative Commons licenses allow the open sharing of knowledge and works by their authors in a simple, effective and very flexible way, providing a standard set of licenses that ensure protection and freedom - with some rights reserved.

Creative Commons provides free tools that let authors, scientists, artists, and educators easily mark their creative work with the freedoms they want it to carry.

## **Information in Health: PubMed. MEDLINE and other databases in Open Access**

PubMed is a database in medicine and health sciences, produced by the National Library of Medicine, United States, with records since 1966. It contains about 16 million abstracts and bibliographic references of scientific articles from 4,800 journals published since the year of 1950. It was developed in conjunction with publishers of biomedical literature as a search tool for access to quotes and links to full text journals on sites of participating publishers.

Contains a link to all items that are open access, available in PubMedCentral file or from the websites of their own publications or publishers. Access to Medline / PubMed is public and free.

PubMed Central is a digital archive of scientific papers in the area of life sciences with free and unlimited access (300 000 articles in 150 journals included).

MEDLINE and the main component of PubMed, indexes about 5,200 journals from the mid-'60s to today with many links to abstracts and full text providing about 11 million citations.

BioMed Central is an independent publishing house committed to providing immediate free access to peer-reviewed biomedical research All the original research articles in journals published by BioMed Central are immediately and permanently available online without charge or any other barriers to access. This commitment is based on the view that open access to research is central to rapid and efficient progress in science and that subscription-based access to research is hindering rather than helping scientific communication.

The Free Medical Journals Site was created to promote the free availability of full text medical journals on the Internet. 430 journals available in full text grouped by title and specialty

Program: Identify resources and content available, demonstrate the features of search.

## **Zotero a reference manager software (Free software)**

Zotero is a free software (open source), easy to use, provided by the web browser Firefox, which allows you to collect, manage and cite bibliographic sources. It lives right where you do your work — in the **web browser** itself.

Zotero is an easy-to-use yet powerful research tool that helps you gather, organize, and analyze sources (citations, full texts, web pages, images, and other objects), and lets you share the results of your research in a variety of ways. An extension to the popular open-source web browser Firefox, Zotero includes the best parts of older reference manager software (like EndNote)—the ability to store author, title, and publication fields and to export that information as formatted references—and the best parts of modern software and web applications (like iTunes and del.icio.us), such as the ability to interact, tag, and search in advanced ways. Zotero integrates tightly with online resources; it can sense when users are viewing a book, article, or other object on the web, and—on many major research and library sites—find and automatically save the full reference information for the item in the correct fields. Since it lives in the web browser, it can effortlessly transmit information to, and receive information from, other web services and applications; since it runs on one's personal computer, it can also communicate with software running there (such as Microsoft Word). And it can be used offline as well (e.g., on a plane, in an archive without WiFi).

Automatic capture of citation information from web pages

**C** Storage of PDFs, files, images, links, and whole web pages

**Flexible notetaking with autosave** 

**Fast, as-you-type search through your materials** 

Playlist-like library organization, including saved searches (smart collections) and tags

Platform for new forms of digital research that can be extended with other web tools and services

Runs right in your web browser

Formatted citation export (style list to grow rapidly)

**A** Free and open source

Integration with Microsoft Word and OpenOffice

Saves records and notes in any language; interface available in over 30 languages

WIntegration with WordPress and other blogging software

#### **Information Search on the Internet "Google" and Open Access**

The Internet is part of the search habits of information for everyone. Accessing the Internet is to have at our disposal thousands of experts on a wide range of subjects. Everything can be found on the Internet, including scientific information, but that is exactly why it is becoming increasingly urgent to know how to manage and evaluate the information located. The Internet does not replace the other resources, its another resource, complementary and alternative.

Program: To Identify resources for scientific information available via the Internet. Google, Google Scholar, Google Book Search - products and services ; Open Access Repositories ... ..